# **2022x Refresh2 Version News**

## SysML Plugin

Released on: July 7, 2023

SysML Plugin 2022x Refresh2 introduces improvements to MagicGrid projects, as now you can easily create additional MagicGrid package structures for components and subsystems in MagicGrid projects.

## Automated Package Structure Creation in MagicGrid Projects

2022x Refresh2 introduces a means to easily create a MagicGrid-based package structure for a block that represents a logical subsystem or component within the solution domain model. Previously, this could have been achieved by copy-pasting the package structure of an existing subsystem or component; however, now you can use the **Create Package Structure** command, providing you with a fast and easy approach.

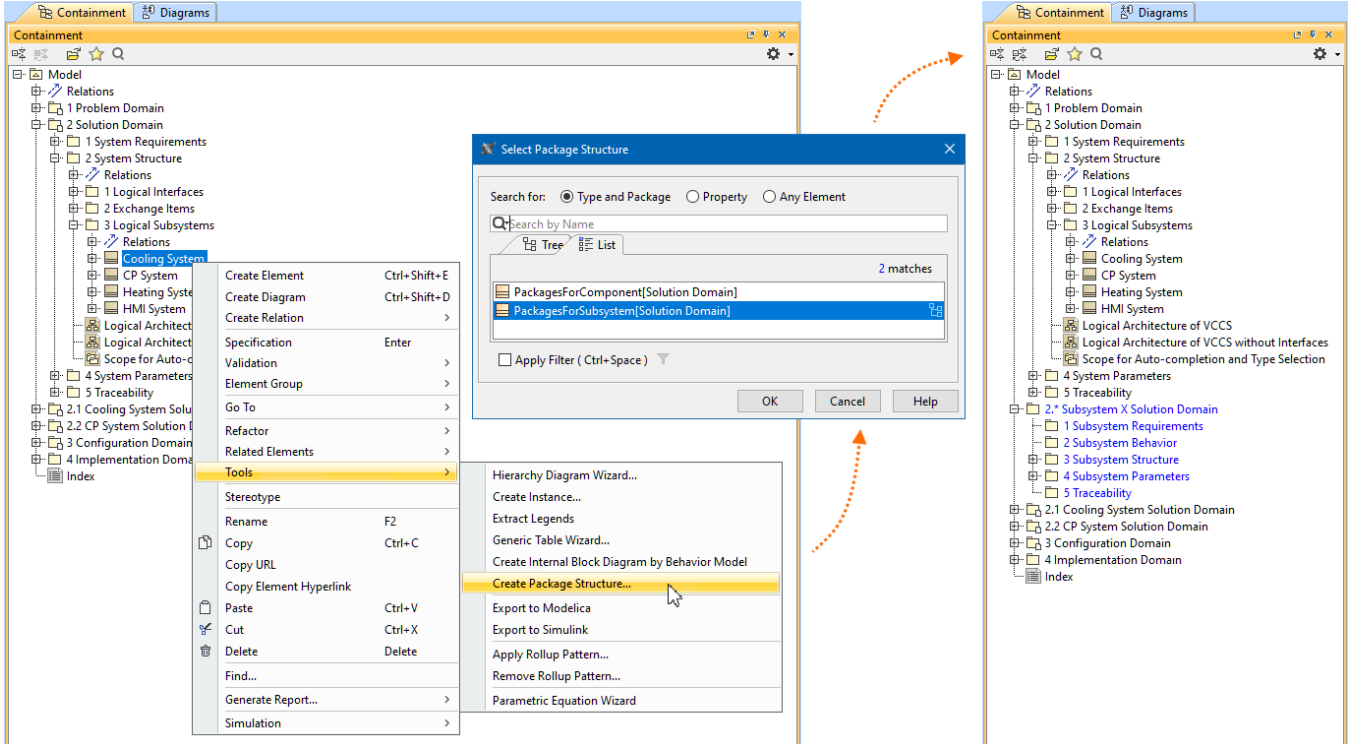

Creating a MagicGrid-based package structure via the **Create Package Structure** command.

[Learn more about Automated Package Structure Creation in MagicGrid Projects >>](https://docs.nomagic.com/display/SYSMLP2022xR2/Using+packages)

### **Documentation**

[SysML Plugin 2022x Refresh2](https://docs.nomagic.com/display/SYSMLP2022xR2/SysML+Plugin+Documentation)

### **News of earlier versions**

- [SysML Plugin 2022x Refresh1](https://docs.nomagic.com/display/SYSMLP2022xR1/2022x+Refresh1+Version+News)
- [SysML Plugin 2022x](https://docs.nomagic.com/display/SYSMLP2022x/2022x+Version+News)
- [SysML Plugin 2021x Refresh2](https://docs.nomagic.com/display/SYSMLP2021xR2/2021x+Refresh2+Version+News)
- [SysML Plugin 2021x Refresh1](https://docs.nomagic.com/display/SYSMLP2021xR1/2021x+Refresh1+Version+News)
- [SysML Plugin 2021x](https://docs.nomagic.com/display/SYSMLP2021x/2021x+Version+News)